# **Resen-core**

*Release v2020.2.0*

**Jul 28, 2021**

# **Contents**

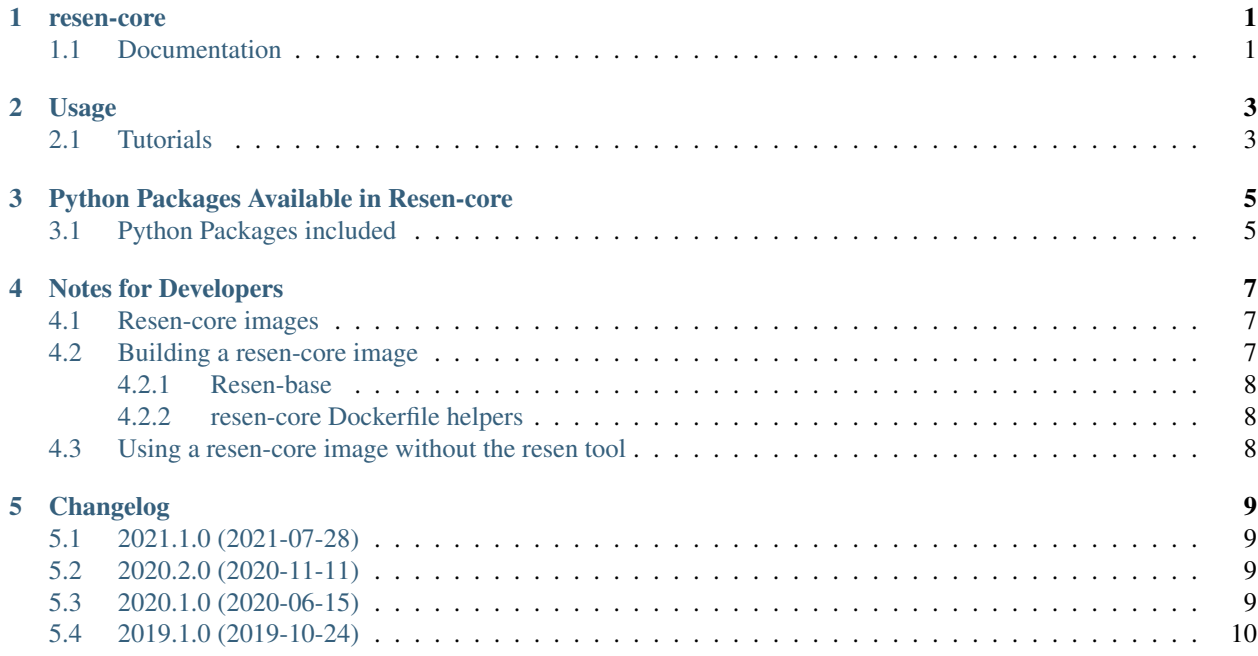

#### resen-core

<span id="page-4-0"></span>resen-core is the core docker image used by resen. resen [\(REproducible Software ENvironment\),](https://github.com/EarthCubeInGeo/resen) is a tool that enables reproducible scientific data analysis, built using Python and Docker. resen-core is built upon an Ubuntu Linux image with Python, Jupyter, and a stack of commonly used Geospace research software libraries and packages pre-installed.

Users who are only interested in using Resen for their scientific research and not developing the system should refer to the [resen documentation.](https://resen.readthedocs.io/en/latest/) The files and documentation included in this repository are intended primarily for developers and advanced users who would like to customize their resen-core docker image.

resen and resen-core were developed under the InGeO project, currently supported by the National Science Foundation's Cyberinfrastructure for Sustained Scientific Innovation (CSSI) program (Grant #1835573). For more information about the InGeO project, please visit the [InGeO website.](https://ingeo.datatransport.org)

### <span id="page-4-1"></span>**1.1 Documentation**

Complete documentation is available at [resen-core.readthedocs.io.](https://resen-core.readthedocs.io/)

## Usage

<span id="page-6-0"></span>Specific versions of resen-core are available through [resen.](https://resen.readthedocs.io/en/latest) When creating a [bucket](https://resen.readthedocs.io/en/latest/usage.html#setup-a-new-bucket) the user is asked to select a specific resen-core version to base their [bucket](https://resen.readthedocs.io/en/latest/usage.html#setup-a-new-bucket) on.

### <span id="page-6-1"></span>**2.1 Tutorials**

A number of [tutorials](https://github.com/EarthCubeInGeo/resen-core/tree/master/tutorials) are available that illustrate how to get started working in a resen bucket and use some of the common tools that are available. Instructions for how to access these tutorials in a bucket are available [here.](https://resen.readthedocs.io/en/latest/tutorials.html)

# Python Packages Available in Resen-core

<span id="page-8-0"></span>This version of resen-core includes one python virtual environment, py38, based on python3.8. Below are the packages available in that environment.

## <span id="page-8-1"></span>**3.1 Python Packages included**

| Package             | Version | Application                              | Source                                       |
|---------------------|---------|------------------------------------------|----------------------------------------------|
| aacgmv2             | 2.6.2   | AACGM magnetic coordinate system         | https://pypi.org/project/aacgmv2/            |
| apexpy              | 1.1.0   | Apex magnetic coordinate system          | https://pypi.org/project/apexpy/             |
| astropy             |         | 4.2.1.post Packages for use in astronomy | https://www.astropy.org/                     |
| basemap             | 1.2.1   | Mapping                                  | https://matplotlib.org/basemap/              |
| bokeh               | 2.3.2   | Interactive visualization library        | https://bokeh.pydata.org/en/latest/          |
| cartopy             | 0.19.0  | Mapping                                  | https://scitools.org.uk/cartopy/docs/latest/ |
| cdflib              | 0.3.20  | CDF data format                          | https://pypi.org/project/cdflib/             |
| citationhelper3     |         | Tracking software to cite                | https://pypi.org/project/citationhelper/     |
| ephem               | 3.7.7.1 | High-preision astronomy computations     | https://rhodesmill.org/pyephem/              |
| h5py                | 3.2.1   | HDF5 binary data format                  | https://www.h5py.org/                        |
| igrf                | 13.0.0  | <b>IGRF</b> empirical model              | https://pypi.org/project/igrf/               |
| iri2016             | 1.11.1  | <b>IRI</b> empirical model               | https://pypi.org/project/iri2016/            |
| madrigalweb.1.12    |         | Accessing the Madrigal database          | http://cedar.openmadrigal.org/docs/name/     |
|                     |         |                                          | rr_python.html                               |
| mangopy             | 0.1     | MANGO data analysis                      | https://github.com/astib/MANGO               |
| 3.4.2<br>matplotlib |         | <b>Basic plotting</b>                    | https://matplotlib.org/                      |
| msise00             | 1.10.0  | NRL MSISE-00 empirical model             | https://pypi.org/project/msise00/            |
| netcdf4             | 1.5.6   | netCDF4 data format                      | https://unidata.github.io/netcdf4-python/    |
|                     |         |                                          | netCDF4/index.html                           |
| numpy               | 1.20.3  | Numerical array handling                 | http://www.numpy.org/                        |
| <b>OMMBV</b>        | 0.5.4   | Magnetic basis vectors                   | https://pypi.org/project/OMMBV/              |

Table 1: py38 environment packages

Continued on next page

| Package           | Version                                              | Application                                  | Source                                   |
|-------------------|------------------------------------------------------|----------------------------------------------|------------------------------------------|
| pandas            | 1.2.4                                                | Data analysis                                | https://pandas.pydata.org/               |
| plasmapy          | 0.6.0                                                | Package for plasma research                  | https://www.plasmapy.org/                |
| pydarn            | 2.1                                                  | SuperDARN data analysis and visualization    | https://pydarn.readthedocs.io/en/master/ |
| pyglow            | 0.0.0                                                | Upper atmosphere climatological models       | https://github.com/timduly4/pyglow/      |
|                   | (Jan<br>$\overline{4}$                               |                                              |                                          |
|                   | 2021)                                                |                                              |                                          |
| pymap3d           | 2.7.0                                                | Coordinate transforms and geodesy func-      | https://geospace-code.github.io/pymap3d/ |
|                   |                                                      | tions                                        |                                          |
| pysat             | 3.0.0                                                | Space physics data access                    | https://pypi.org/project/pysat/          |
| scipy             | 1.6.3                                                | Advanced mathematical operations             | https://www.scipy.org/                   |
| sciunit2          | 0.4.post58.dEv@Dt455606007 reusable research objects |                                              | https://pypi.org/project/sciunit2/       |
| seaborn           | 0.11.1                                               | Statistical data visualization               | https://seaborn.pydata.org/              |
| sgp4              | 2.19                                                 | Propagation of satellite TLEs                | https://pypi.org/project/sgp4/           |
| skyfield          | 1.39                                                 | High-preision astronomy computations         | https://rhodesmill.org/skyfield/         |
| spacepy           | 0.2.2                                                | Data analysis tools for space-based datasets | https://pythonhosted.org/SpacePy/        |
| sqlalchemy 1.4.15 |                                                      | Database tool kit                            | https://www.sqlalchemy.org/              |
| sunpy             | 3.0.0                                                | Open-source solar data analysis environ-     | https://docs.sunpy.org                   |
|                   |                                                      | ment                                         |                                          |
| sympy             | 1.8                                                  | Symbolic computation                         | https://www.sympy.org/en/index.html      |
| tables            | 3.6.1                                                | HDF5 binary data format                      | https://pypi.org/project/tables/         |
| viresclient 0.8.0 |                                                      | Interface to access ESA's Swarm data and     | https://pypi.org/project/viresclient/    |
|                   |                                                      | models                                       |                                          |
| visuamisr         | 2.0.3                                                | Read and visualize AMISR data                | https://github.com/asreimer/visuamisr    |
| xarray            | 0.18.2                                               | Labeled multi-dimensional arrays             | http://xarray.pydata.org/en/stable/      |

Table 1 – continued from previous page

### Notes for Developers

<span id="page-10-0"></span>Notes to create, build, and test resen-core images.

#### <span id="page-10-1"></span>**4.1 Resen-core images**

Alternatively to accessing resen-cores images through [resen,](https://resen.readthedocs.io/en/latest) the images can be pulled from [earchcubeingeo](https://hub.docker.com/r/earthcubeingeo/resen-core/tags) on [dock](https://hub.docker.com)[erhub](https://hub.docker.com) (this is how [resen](https://resen.readthedocs.io/en/latest) obtains the selected resen-core image). Once the resen-core image has been pulled into the user's system it will be readily available and not require downloading in the future. To pull a resen-core image from [earchcubeingeo](https://hub.docker.com/r/earthcubeingeo/resen-core/tags) the following [docker](https://www.docker.com) command can be used:

```
$ docker pull earthcubeingeo/resen-core:2020.2.0
```
After issuing the command, docker starts downloading the layers contained in the image. When the process finishes the image will be available in the user's system:

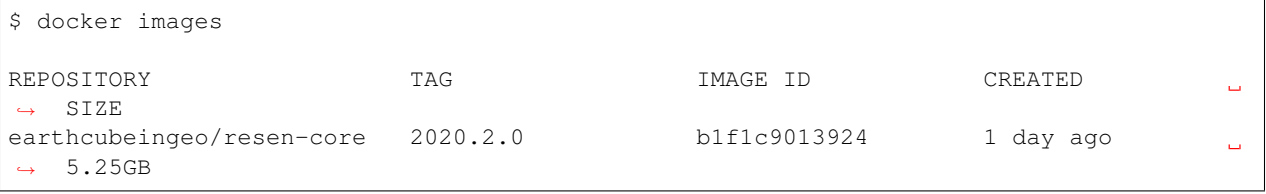

### <span id="page-10-2"></span>**4.2 Building a resen-core image**

The sources for building a resen-core image are in the [resen\\_core](https://github.com/EarthCubeInGeo/resen-core) *GitHub* repository. The *Dockerfile* for the resen-core image can be found inside the resen-core folder in the repository. To build the image from the resen-core folder run:

\$ docker build -t resencoretest

After a successful build, which can take some time, the newly created image should be available in the user's docker list:

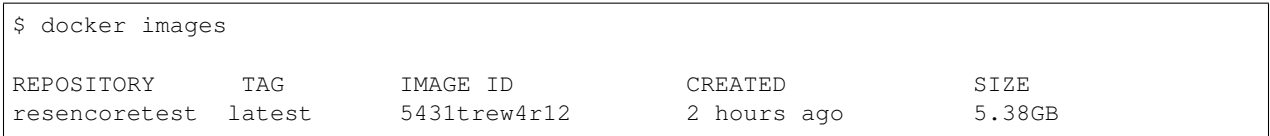

#### <span id="page-11-0"></span>**4.2.1 Resen-base**

The resen-core images are based on the resen-base docker image, whos *Dockerfile* is located inside the resen-base folder in the [resen\\_core](https://github.com/EarthCubeInGeo/resen-core) *GitHub* repository. The resen-base image is in turn based on the ubuntu:20.04 docker image found in [ubuntu Docker Official Images.](https://hub.docker.com/_/ubuntu?tab=tags)

#### **Building a resen-base image**

The sources for building a resen-base image are in the [resen\\_core](https://github.com/EarthCubeInGeo/resen-core) *GitHub* repository. The *Dockerfile* for the resen-core image can be found inside the resen-base folder in the repository. To build the image from inside the resen-base folder run:

\$ docker build -t resenbasetest .

To use the newly generated resen-base image and use it in resen-core, the *resen-core/Dockerfile* needs to be modified so that it uses *resenbasetest* instead of *earthcubeingeo/resen-base:2020.2.0*

FROM resenbasetest:latest

#### <span id="page-11-1"></span>**4.2.2 resen-core Dockerfile helpers**

Resen-core uses additonal files (helpers) that are called as part of the instructions in the *Dockerfile* The helpers are located inside the folder resen-core/resources/helpers:

```
- install_CDF.sh
```

```
- setup_basemap.sh
```

```
- setup_py38_env.sh
```

```
setup_pyglow.sh
```
## <span id="page-11-2"></span>**4.3 Using a resen-core image without the resen tool**

There might be times when there is the need to use a resen-core image without the [resen](https://resen.readthedocs.io/en/latest) tool, e.g. when a new image is being created and has not been integrated in the [resen](https://resen.readthedocs.io/en/latest) tool. To proceed you need [docker](https://www.docker.com) installed in your system and enough resources allocated for compilation. The following command will start jupyter lab based on the resen-core image that was pulled previously , i.e. earthcubeingeo/resen-core:2020.2.0

```
$ docker run --name a_container_name -it -p XXXX:XXXX earthcubeingeo/resen-core:2020.
→2.0 /bin/bash -c 'source ~/envs/py38/bin/activate && jupyter lab --no-browser --ip.
˓→0.0.0.0 --port XXXX --NotebookApp.token=SOMETOKENWORD --KernelSpecManager.ensure_
˓→native_kernel=False'
```
where *XXXX* is the port to be used for *jupyterlab*.

### Changelog

#### <span id="page-12-1"></span><span id="page-12-0"></span>**5.1 2021.1.0 (2021-07-28)**

- Add empirical models IGRF, IRI2016, MSISE00
- Upgrade the versions of the installed packages in py38
- Added pysat, xarray, and ommbv
- Updating to jupyterlab3, using prebuilt extensions that don't need npm and nodejs
- Update documetation to give a more detailed description of resen-core

### <span id="page-12-2"></span>**5.2 2020.2.0 (2020-11-11)**

- Ugrade from ubuntu 18.04 to ubuntu 20.04 as base image for resen-base
- Upgrade to python 3.8 and deprecate python 2 (py38 environment)
- Removed davitpy (depends on python 2 and is superseded by pydarn)
- Upgraded sciunit to python 3 version
- Add packages sunpy, pyephem, skyfield, and seaborn
- Upgrade the versions of the installed packages in py38
- Update tutorials
- Update docs

#### <span id="page-12-3"></span>**5.3 2020.1.0 (2020-06-15)**

• Add plasmapy, pydarn, viresclient

- Add visuamisr to py27 and py36 setup scripts
- Removed davitpy, was deprecated by developers
- Update py36 packages with latest versions
- Add %pylab widget capability
- Add citation helper utility
- Updated resen-base, tracking ubuntu 18.04:20200403 image

## <span id="page-13-0"></span>**5.4 2019.1.0 (2019-10-24)**

• Initial release.